## <span id="page-0-0"></span>Circuit and System Analysis EEF 232E

Prof. Dr. Müştak E. Yalçın

#### Istanbul Technical University Faculty of Electrical and Electronic Engineering

mustak.yalcin@itu.edu.tr

# Outline I

- [Phasor diagram](#page-2-0)
- [Sinusoidal Steady-State Power Calculation](#page-4-0)
- **[Average Power](#page-6-0)**
- **[Complex, Real and Reactive Powers](#page-7-0)**
- [Lagging & Leading power factor](#page-9-0)
- o pf [Correction](#page-15-0)
- **[Tellegen Theorem](#page-22-0)**

<span id="page-2-0"></span>A phasor diagram shows the magnitude and phase angle of each phasor quantity in the complex number plane.

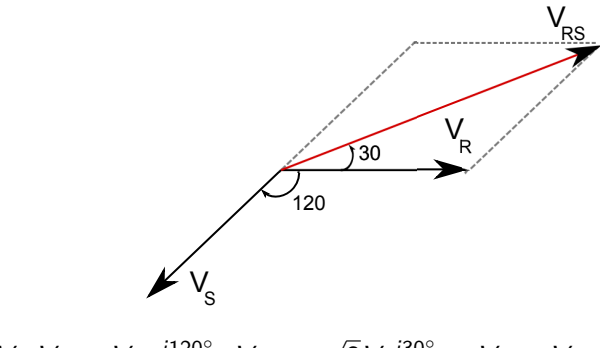

$$
V_R = V
$$
,  $V_S = Ve^{-j120^\circ}$ ,  $V_{RS} = \sqrt{3}Ve^{j30^\circ} = V_R - V_S$ ,

## Serial Resonance Circuit Analysis on Phasor diagram

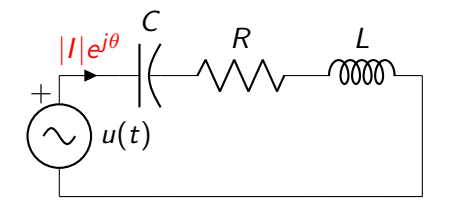

$$
V_L + V_C + V_R = |U|e^{j0}
$$
  
\n
$$
V_L = Ljw \frac{|U|}{Z(w)} = Lw \frac{|U|}{|Z|}e^{j(-\theta + \frac{\pi}{2})}
$$
  
\n
$$
V_C = \frac{1}{Cjw} \frac{|U|}{Z(w)} = \frac{|U|}{Cw|Z|}e^{j(-\theta - \frac{\pi}{2})}
$$
  
\n
$$
V_R = R \frac{|U|}{Z(w)} = R \frac{|U|}{|Z|}e^{-j\theta}
$$

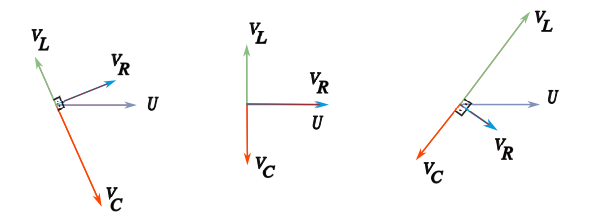

## <span id="page-4-0"></span>Sinusoidal Steady-State Power Calculation

 $v$  and  $i$  are steady-state sinusoidal signals  $v(t) = V_m \cos(wt + \theta_v)$  and  $i(t) = I_m \cos(wt + \theta_i)$ Instantaneous Power

$$
P = V_m \cos\left(wt + \theta_v\right)I_m \cos\left(wt + \theta_i\right)
$$
  
=  $\frac{1}{2}V_m I_m \left\{\cos(\theta_v - \theta_i) + \cos(2wt + \theta_v + \theta_i)\right\}$ 

Power factor angle

$$
\phi = \theta_{\mathsf{v}} - \theta_i
$$

Power factor

$$
\mathrm{pf} = \cos(\theta_{\mathsf{v}} - \theta_i)
$$

Reactive factor

$$
\mathrm{pf}=\sin(\theta_{\mathsf{v}}-\theta_{\mathsf{i}})
$$

#### Example

 $v(t) = \cos(2\pi 50t + \frac{\pi}{3})$  $(\frac{\pi}{3})$  and  $i(t) = \cos(2\pi 50t + \frac{7\pi}{8})$  $(\frac{7\pi}{8})$  Instantaneous Power

$$
P(t) = -0.0653 + \cos(2\pi 100t + \frac{\pi}{3} + \frac{7\pi}{8})
$$

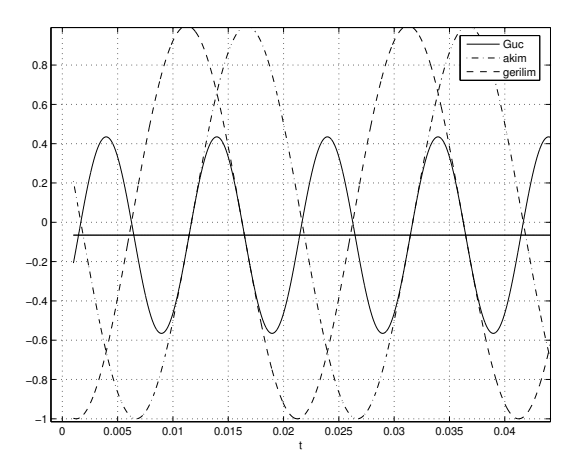

<span id="page-6-0"></span>The average power associated with sinusoidal signals is the average of the instantaneous power over one period

$$
P_{\rm avr} = \int_0^T p(t) dt
$$

$$
P_{\text{avr}} = \int_0^T p(t)dt
$$
  
=  $\frac{1}{2} V_m I_m \{ \cos(\theta_v - \theta_i) \}$   
=  $\frac{1}{2} V_m I_m \cos \phi$ 

## <span id="page-7-0"></span>Complex Power

$$
S = \frac{1}{2}V\overline{l} = \frac{1}{2}V_m e^{j\theta_V} I_m e^{-j\theta_i}
$$

$$
= \frac{1}{2}V_m I_m e^{j(\theta_V - \theta_i)}
$$

$$
= \frac{1}{2}V_m I_m e^{j\phi}
$$

units volt-amps (VA)

$$
S=P+jQ
$$

P is **Active Power** (Watt ) and Q is **Reactive Power** (VAR),  $|{\mathcal S}| = \sqrt{P^2 + Q^2}$  Apparent pover (volt-amps)  $P=\frac{1}{2}$  $\frac{1}{2}V_mI_m\cos\phi = P_{\rm avr}, \text{ and } Q = \frac{1}{2}$  $\frac{1}{2}V_{\rm m}I_{\rm m}$  sin $(\phi)$ tan  $\phi = \frac{Q}{R}$ P

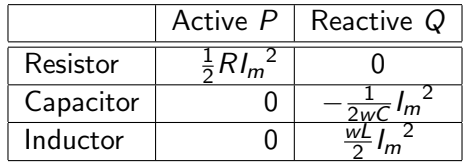

- Power for Purely Resistive Circuits : Power can not be extracted from a purely resistive network. In a purely inductive and capacitive circuits, the average power are zero.
- In a purely inductive circuit, energy is being stored the magnetic field, and then it is being extracted from the magnetic fields.
- ln a purely capacitive circuit, the power is continually exchanged between the source driving the circuit and the electric field associate with the capacitive element.

<span id="page-9-0"></span>Lagging power factor :  $Q > 0$  inductive load. Leading power factor :  $Q < 0$  capacitive load.

Remember an inductive load impedance  $Z_L = |Z| e^{j \theta_L}$  which means  $\theta_L > 0$  $|V_L|e^{j\theta_V}=|Z_L|e^{j\theta_L}|I_L|e^{j\theta_i}$  then  $\theta_L=\theta_V-\theta_i>0$  meaning the current drawn by the circuit lags the supply voltage then

$$
Q=\frac{1}{2}V_mI_m\sin(\theta_L)>0.
$$

If an capacitive load impedance which means  $\theta_L < 0$  then  $\theta_{\nu} < \theta_i$  and  $\theta_I = \theta_V - \theta_i < 0$  meaning the current leads with the supply voltage then

$$
Q=\frac{1}{2}V_mI_m\sin(\theta_L)<0.
$$

Why : sin is an odd function  $(sin(-\theta) = -sin(\theta))$ .

## Power Calculation based on RMS Values

$$
P = \frac{1}{2} V_m I_m \cos \phi = \frac{V_m}{\sqrt{2}} \frac{I_m}{\sqrt{2}} \cos \phi = V_{\text{rms}} I_{\text{rms}} \cos \phi
$$

and

$$
Q=V_{\rm rms}I_{\rm rms}\sin\phi
$$

Example:

220 $V$  100 W lamp has a resistance of  $\frac{220^2}{100} = 484 \Omega$  and  $I_{\rm rms} = \frac{220}{484} = 0.45 A$ .

Example: A series-connected load draws a current  $i(t) = 4cos(100\pi t + 10^{\circ})$ A when the applied voltage is  $v(t) = 120\cos(100\pi t - 20^{\circ})V$ . Find the apparent power and the power factor of the load.

$$
|S| = \frac{1}{2}120 \cdot 4 = 240 \, VA
$$

The *pf* is leading because the current leads the voltage

$$
\mathit{pf} = \cos{(-20^\circ - (10^\circ))}
$$

or

$$
Z = \frac{120\angle -20^{\circ}}{4\angle -20^{\circ}} = 30\angle -30^{\circ}
$$

then

$$
\rho f = \cos \left( -30^\circ \right)
$$

Example: Obtain the power factor and the apparent power of a load whose imped- ance is  $Z = 60 + i40$ 

$$
pf = \cos(\arctan(\frac{40}{60})) = 0.832
$$

pf is lagging (why load inductive  $(Q = 40 > 0)$ ).

Homeworks: Example 10.4 (page 402), Example 10.5 (page 406), Example 10.6 (page 407), Electric Circuits, James W. Nilsson and Susan A. Riedel

Prof. Dr. Müstak E. Yalçın (İTÜ)

International System Analysis [Circuit and System Analysis](#page-0-0) Spring, 2023 12 / 24

## Serial Resonance Circuit

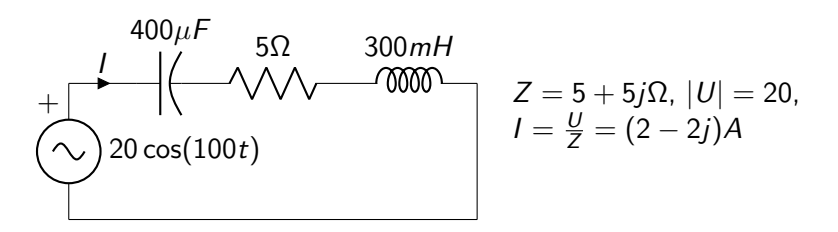

$$
V_R = RI = (10 - 10j)V, V_C = (-50 - 50j)V, V_L = (60 + 60j)V
$$

$$
S_Z = \frac{1}{2}20(2+2j) = (20+20j), (S_R = 20, S_C = -100j, S_L = 120j)
$$

 $Q = 20 > 0$  Load is inductive  $(Z = (5 + 5j)\Omega)$  $w_0 = \frac{1}{\sqrt{LC}} = 91.2871$  Hz and  $Z(w_0) = 5\Omega$  and  $I = \frac{U}{Z} = 4A$ 

$$
S_Z = \frac{1}{2}(20)4 = 40\,\text{VA}(S_R = 24, S_C = -219.09j, S_L = 219.09j)
$$

### Serial Resonance Circuit

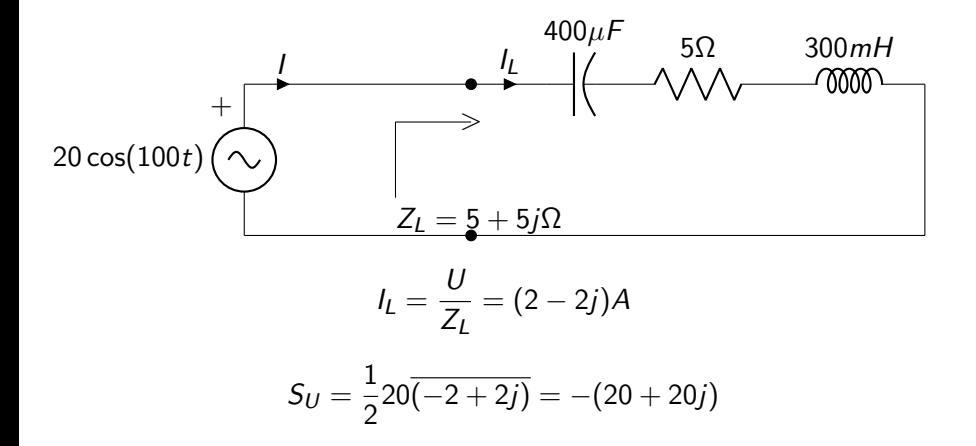

## Serial Resonance Circuit

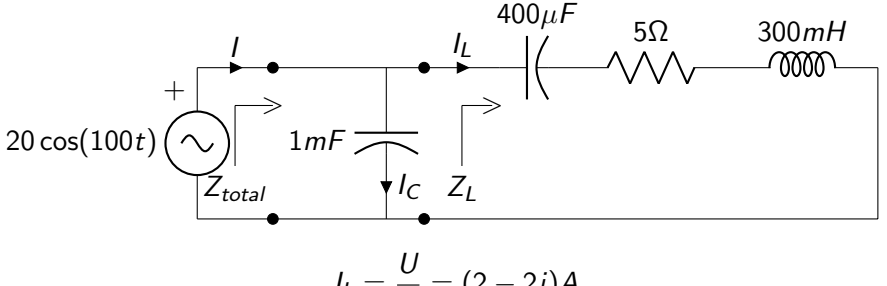

$$
I_L = \frac{3}{Z} = (2 - 2j)A
$$

Adding  $C_c = 1mF$  such as  $Y + C_c$  wj  $\in R$  and  $Z_{total} = 10\Omega$ 

$$
I = \frac{U}{Z_{total}} = 2A, \quad I_C = |U|(1m)j100 = 2jA
$$

$$
S_U = \frac{1}{2}20(-2) = -20
$$

# <span id="page-15-0"></span>Why : pf Correction

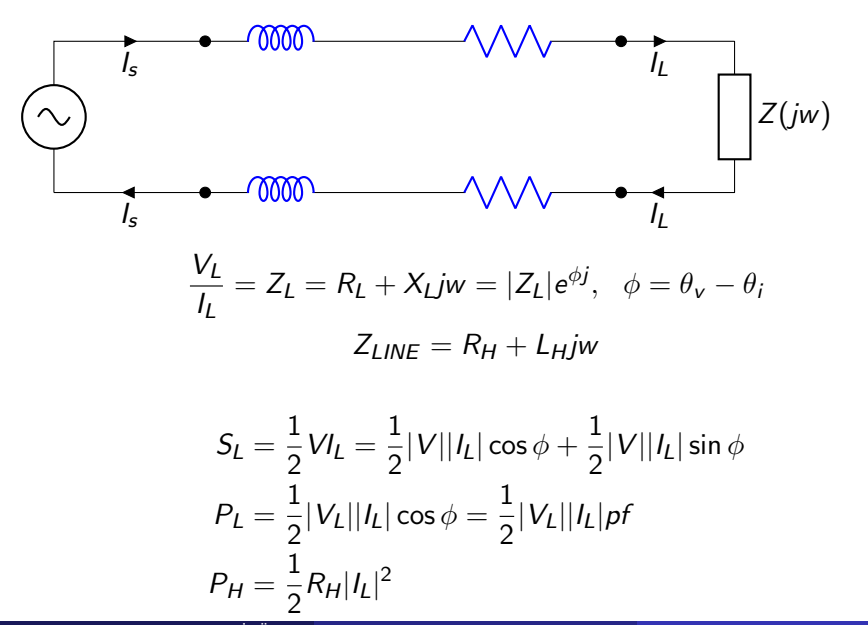

# Why : pf Correction

$$
P_L = \frac{1}{2} |V_L||I_L|p f
$$
  
\n
$$
|I_L| = \frac{2P_L}{|V_L|p f}
$$
  
\n
$$
P_H = \frac{1}{2} R_H |I_L|^2 = \frac{1}{2} R_H \frac{4P_L^2}{|V_L|^2 p f^2} = R_H \frac{2P_L^2}{|V_L|^2 p f^2}
$$

If  $|pf| = 1$  then  $P_H$  is minimum! Idea to have  $pf = 1$ . Solution : pf correction such that adding  $Z_C$  to Load impedance making  $pf = 1$ 

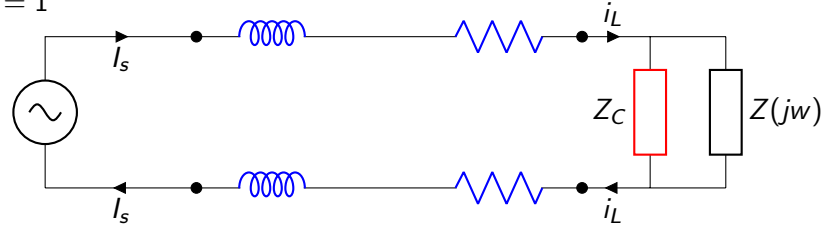

pf correction such that adding  $Z_C$  to Load impedance making  $pf = 1$ 

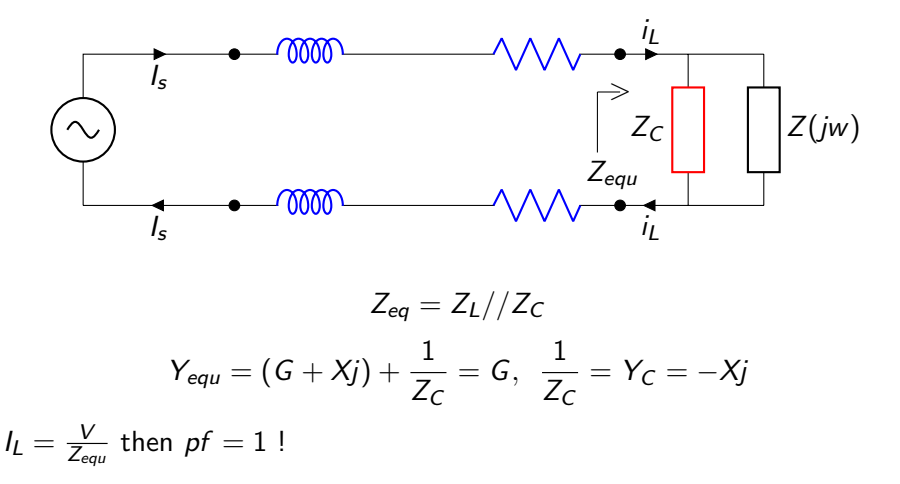

Example: A load is connected in parallel across a 120V (rms) voltage source. The load is deliveding a reactive power of 1800VAR at leading power factor  $pf = \frac{\sqrt{3}}{2}$  $\frac{\sqrt{3}}{2}$ . The frequency of the voltage source is 80*rad/sn*. (a) Calculate the admittance of the load. (b) compute the value of element that would correct the power factor to 1 if placed in parallel with the load.

Power factor is described as leading therefore the load is capacitive, furthermore the laod is delivering a reactive power so  $Q < 0$  which means that again load is capacitive.

$$
\cos\theta = \frac{\sqrt{3}}{2}
$$

then  $\theta = -30^\circ$ 

 $Q = |S| \sin(-30^\circ) = |V||I| \sin(-30^\circ) = -1800$ 

 $I=30e^{30^{\circ}j}$ . In order to find admittance  $Y=V/I=0.25e^{30^{\circ}j}$ .

To obtain power factor to 1, let  $Y_x$  placed in parallel with the load. The load is deliveding a reactive power of 1800VAR therefore  $Y_{x}$  must be absorb 1800VAR in order to get 0 total reactive power! The  $Y_{x}$  must be inductive and absorb a reactive power of 1800VAR. From  $S = V\bar{l} = |V|^2 \bar{Y}$  we obtain  $1800 = 120^2 \frac{1}{180}$  equation and  $L = 0, 1H$ .

Example: Calculate the average power and the reactive power at the terminal of an one-port circuit element if  $v=100\cos(wt+15^\circ)$   $\vee$ and  $i = 4 \sin(wt - 15^{\circ})$  Amp.

$$
S = \frac{1}{2} \cdot 100 \cdot e^{j15^\circ} \cdot 4 \cdot e^{j(90+15)^\circ}
$$
  
=  $\frac{1}{2} \cdot 100 \cdot 4 \cdot e^{j(15+105)^\circ} = 100 + j173.21$   
=  $\frac{1}{2} \cdot 100 \cdot 4 \cdot (\cos(120^\circ) + j\sin(120^\circ))$ 

Hence  $P = -100W$  and  $Q = 173.21$  VAR. The negative value of  $-100W$ means that the one-port is delivering average power and absorbing reactive power.

A blender motor is modelled by a  $30\Omega$  resistor (modelling the coil resistance) in series with a  $\frac{40}{2\pi 60}H$  inductor (modelling the inductive effects of the coil). What power is dissipated by the motor?

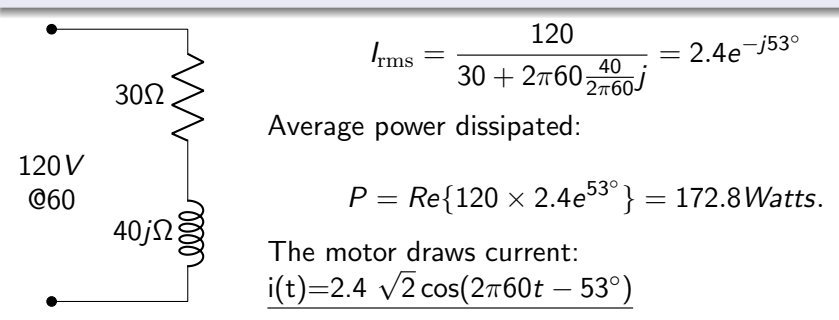

The voltage and current are  $53^\circ$  out of phase, so the motor draws more current than it should.

The voltage and current are  $53^\circ$  out of phase, so the motor draws more current than it should.

I 30Ω 40jΩ  $\mathcal{C}_{0}^{(n)}$ Hook a capacitor C in parallel with the motor. RMS current phasor:  $I_{rms} = 120(\frac{1}{30+40j}+j\pi 60C)$ What value of  $C$  makes the phase of  $I_{rms}$  zero? You should obtain  $C = 42.4 \mu F$ . Then  $I_{rms} = 1.44$ 

Average power dissipated  $P = Re\{120 \times 1.44\} = 172.8 \text{Watts}.$ Average power dissipated  $r = \kappa e_1$ 120 × 1.44} = 172.ovvatts.<br>But the current amplitude has dropped from 2.4 $\sqrt{2}$  to 1.44 $\sqrt{2}$  Amps. We have almost halved the peak current, while maintaining average power is 172.8 Watts.

## <span id="page-22-0"></span>Tellegen Theorem

Tellegen's theorem is based on the fundamental law of conservation of energy!

#### Tellegen Theorem

It states that the algebraic sum of power absorbed by all elements in a circuit is zero at any instant.

Tellegen's theorem asserts that

$$
P=\sum_{i=1}^{n_e}\frac{1}{2}V_i\bar{I}_i=0
$$

$$
P = \sum_{i=1}^{n_e} \frac{1}{2} V_i \overline{I}_i = \frac{1}{2} V_e^T \overline{I}_e
$$
  
=  $\frac{1}{2} V_n^T M^T \overline{I}_e = \frac{1}{2} V_e^T M^T \overline{I}_e = 0$ 

see : EHB211E Slayt Number 73.

<span id="page-23-0"></span>The 60 $\Omega$  resistor absorbs an average power of 240W. Find the complex powers of each circuit elements.

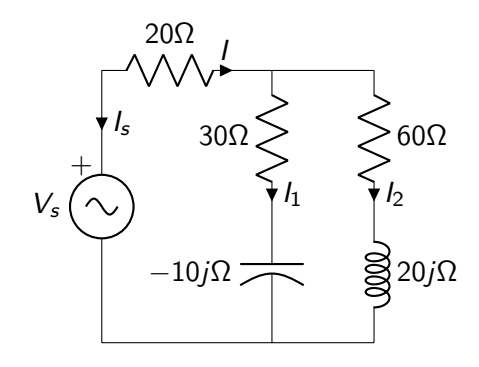

Verify that  $S_s + SR + S1 + S2 = 0$ 

Z1=30-10\*j; Z2=60+20\*j; Y1=1/Z1;Y2=1/Z2; I2=sqrt(240\*2/60); V2=I2\*Z2; V1=V2; S1=0.5\*V1\*conj(V1\*Y1)  $>>$ 480-160j S2=0.5\*V2\*conj(V2\*Y2) >>240+80j I1=V1\*Y1; I=I1+I2;  $VR = I * 20$ : SR=0.5\*VR\*conj(VR)/20  $>>$ 656  $Vs=VR+V1$ ;  $Is=-I$ ; Ss=0.5\*Vs\*conj(Is) >>-1376+80j